## **DataONE R Client - Feature #4170**

## **R D1Object.getData() should allow access to binary data**

2013-11-08 21:37 - Ben Leinfelder

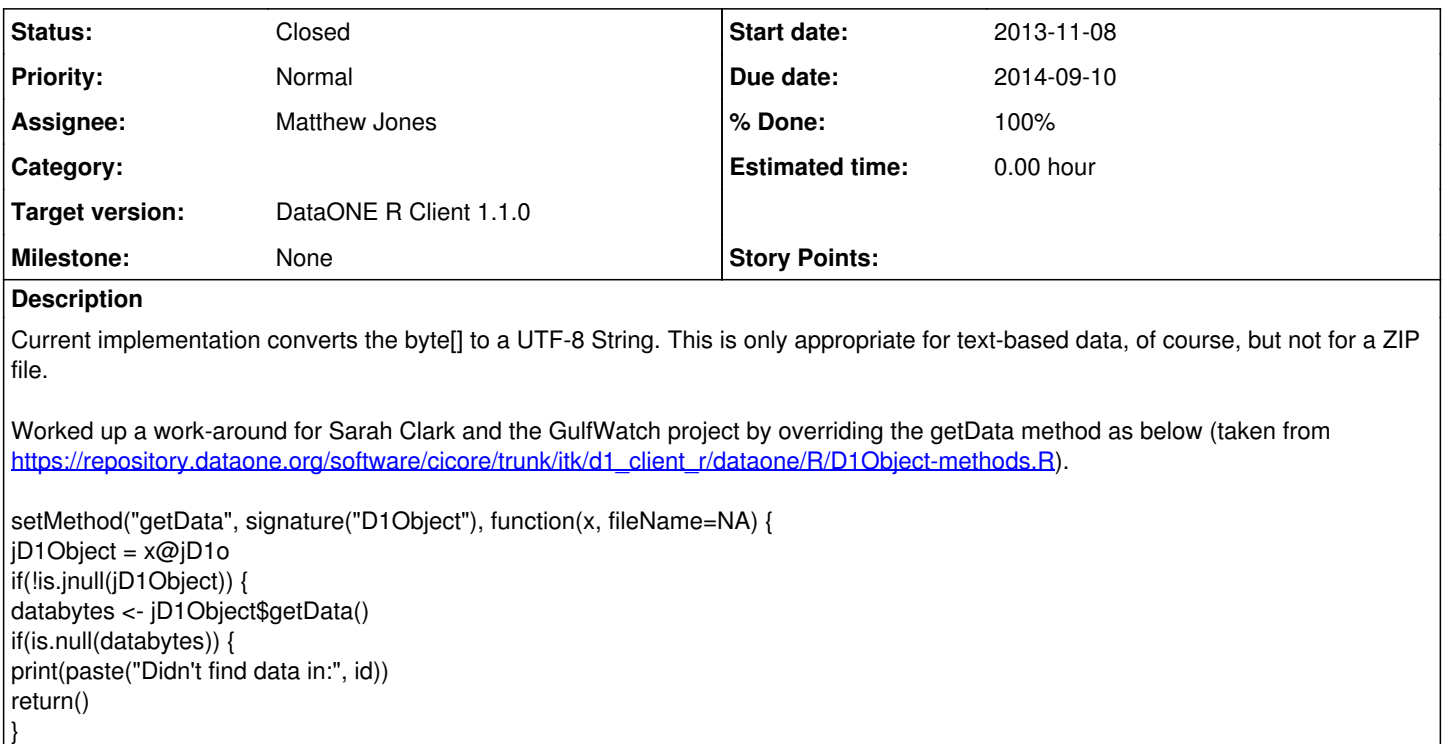

```
    if (!is.na(fileName)) {
                  ## Write data to file
                  jFileOutputStream <- .jnew("java/io/FileOutputStream", fileName)
                  jInputStream <- .jnew("java/io/ByteArrayInputStream", databytes)
                  ioUtils <- .jnew("org/apache/commons/io/IOUtils")
                  ioUtils$copy(jInputStream, jFileOutputStream)
                  returnVal = fileName
         } else {
                  ## return data as string
          jDataString <- .jnew("java/lang/String",databytes, "UTF-8")
                  if (!is.null(e<-.jgetEx())) {
                           print("Java exception was raised")
                           print(e)
                           print(.jcheck(silent=FALSE))
                  }
          dataString <- jDataString$toString()
                  returnVal = dataString
         }
         return(returnVal)
}
})
```
## **History**

## **#1 - 2014-09-10 20:38 - Matthew Jones**

*- Due date changed from 2013-11-08 to 2014-09-10*

*- Status changed from New to Closed*

Moved issue to github:<https://github.com/DataONEorg/rdataone/issues/34>